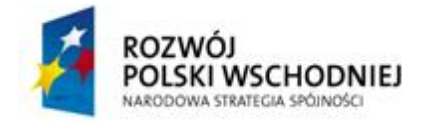

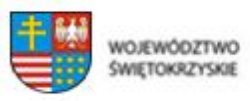

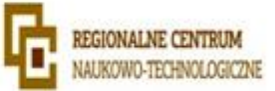

UNIA EUROPEJSKA EUROPE/SKI FUNDUSZ ROZWOJU REGIONALNEGO

#### **Załącznik nr 9 do SIWZ**

#### **Opis ogólny systemu automatycznego biobanku**

System automatycznego biobanku powinien transportować wybrane probówki z banku do pomieszczeń laboratoryjnych bez udziału człowieka. Transport powinien odbywać się pomiędzy pomieszczeniem z ultrazamrażarkami (bank -86°C), bankiem 4°C a pomieszczeniami 1/38, 1/39, 1/40, 1/41, 1/42, oraz laboratoriami na piętrze I i II - pomieszczenia nr. 2/25 i 3/28. Pomieszczenia obu banków znajdują się w oddzielnej strefie przeciwpożarowej. Należy zapewnić transport między tymi strefami a laboratoriami zachowując zgodność z przepisami przeciwpożarowymi. Z zamrażarek (bank -86°C) oraz z półek (bank 4°C) mają zostać wyselekcjonowane odpowiednie probówki, przeniesione do pustej płytki SBS, umieszczone w wytrząsarce, następnie przetransportowane do odpowiedniego laboratorium. Czas wytrząsania płytek ustala zamawiający i jest on swobodnie konfigurowalny za pomocą panelu operatorskiego lub oprogramowania. Po każdorazowym wyjęciu płytki SBS należy zeskanować wszystkie kody 2D znajdujące się na probówkach. Jeśli któraś z probówek nie leży na miejscu zapisanym w bazie danych należy przerwać dostarczanie próbek oraz przeprowadzić inwentaryzację. Przed dostarczeniem probówek do laboratorium należy zważyć probówkę oraz bezdotykowo zmierzyć objętość materiału znajdującego się w probówce.

Dostarczone z zewnątrz probówki z materiałem biologicznym oznaczone są kodem 1D i skanowane w punkcie przyjęć. Po frakcjonowaniu materiał przenoszony jest do probówek oznaczonych kodem 2D a następnie podawany do systemu transportowego automatycznego biobanku. System ma za zadanie przetransportować probówki do odpowiedniego banku, automatycznie rozpoznać nowe próbki i wprowadzić je do bazy danych. Nowe próbki powinny być ówcześnie zważone, a ich zawartość zmierzona pod kątem objętości.

W systemie automatycznego biobanku należy wprowadzić funkcjonalność zamawiania zestawu probówek natychmiast oraz na daną godzinę. Zamawianie zestawu na daną godzinę pozwala osobie zamawiającej przygotowanie zestawu dzień wcześniej, a odebranie go dnia następnego co w znaczny sposób przyspieszy dostarczenie potrzebnych probówek szczególnie w godzinach porannych.

System automatycznego biobanku należy zintegrować z istniejącą instalacją przeciwpożarową. W przypadku pożaru I stopnia należy bezzwłocznie zatrzymać system transportowy oraz ustawić wszystkie roboty oraz manipulatory w pozycji bazowej.

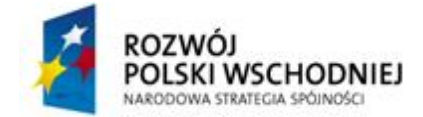

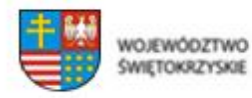

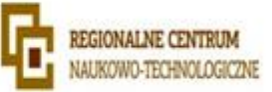

Zamawiający żąda przedstawienia koncepcji wykonania zadania (wizja lokalna, wstępny projekt i wizualizacia rozwiązania).

# **Zadanie IX**

# **9.1. Transport, integracja, oprogramowanie**

Należy tak poprowadzić system transportu aby użytkownik miał możliwość swobodnego, pełnego otwarcia wszystkich okien i drzwi. Należy również zadbać o uszczelnienie ewentualnych luk, dziur i przepustów potrzebnych do transportu, tak aby zminimalizować przedostawanie się powietrza między pomieszczeniami banków i laboratoriów. Wszystkie operacje transportu probówek mają się odbywać bez udziału człowieka a jedynie na jego dyspozycję. System transportowy ma transportować próbki bezpośrednio pod stację pipetującą. Wymaga się, aby wszystkie urządzenia systemu automatycznego biobanku pracowały w temperaturze ok. 4°C. Urządzenia mogą być zasilane napięciem 230V lub 400V. Wykonawca podłączy wszelkie urządzenia do tablicy znajdującej się na parterze. Wykonawca dostarczy niezbędne oprogramowanie oraz licencje do wszystkich zainstalowanych urządzeń. Wymaga się aby było to jedno środowisko programistyczne do programowania wszystkich elementów systemu (roboty, manipulatory, panele operatorskie, sterowniki, kontrolery). Zamawiający żąda przekazania kodu źródłowego wraz z dokumentacją techniczną pozwalającą na dokonywanie zmian w oprogramowaniu. Elementy systemu transportu, w szczególności wszelkie roboty, manipulatory i serwonapędy powinny być połączone ze sobą światłowodem w pętli i komunikować się ze sobą na bazie jednego protokołu komunikacyjnego (nie dopuszcza się stosowania konwerterów mediów, konwerterów protokołów, itp.). System automatycznego biobanku powinien posiadać bazę danych zbierającą i archiwizującą wszelkie parametry pracy systemu m.in.:

- Temperatury pracy
- Informacie o pobieranych próbkach
- Wejścia ludzi w strefę pracy robotów
- Czasy pracy

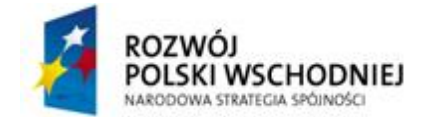

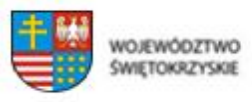

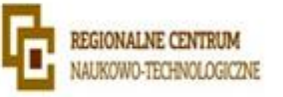

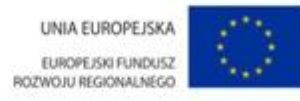

System ma wspierać dostępne i najbardziej popularne bazy danych (m.in. MSSQL, Oracle). Zamawiający może na prośbę wykonawcy udostępnić serwer wirtualny z zainstalowaną bazą danych MSSQL. System automatycznego biobanku będzie łączył się z serwerem bazy danych poprzez łącze Ethernet 10/100/1000Mbps. Dzięki zastosowaniu bazy danych należy zapewnić użytkownikowi możliwość generowania raportów z:

- Wejść/wyjść z/do strefy
- Rodzaju, ilości, czasu etc. pobieranych próbek
- Czasu pracy urządzeń

System ma mieć możliwość wysyłania raportów na email, oraz wysyłać informację o wszelkich awariach do serwisu oraz osób wskazanych przez inwestora. Należy zapewnić inwestorowi możliwość zmiany listy adresów email do których docierają raporty. Zmian takich należy dokonywać poprzez zainstalowany panel operatorski. Wymogi dotyczące panelu operatorskiego:

- kolorowy, dotykowy wyświetlacz minimum 10"
- podgląd i modyfikacja zmiennych w programie sterownika
- funkcje kontroli dostępu, receptur, logowania danych
- funkcje sieciowe serwer FTP
- obsługa zewnętrznych nośników danych
- wbudowany port USB oraz Ethernet
- monitorowanie czasu czynności serwisowych automatycznego biobanku
- poruszanie wszystkimi robotami, manipulatorami, itp. w trybie ręcznym
- modyfikacja zapisanych współrzędnych pozycyjnych podczas pracy
- wykonywanie kopii zapasowej (backup) programów i parametrów automatycznego biobanku oraz sterowników

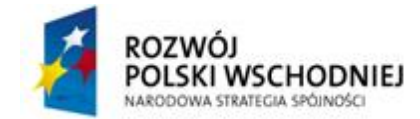

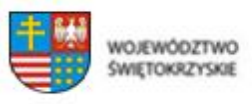

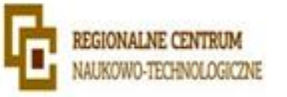

Panel operatorski należy zamontować w miejscu wskazanym przez użytkownika. Na panelu operatorskim należy w pełni zwizualizować aktualny proces transportu oraz wszystkie informacje na temat pracy/awarii urządzeń, temperatur i dostępnych zmiennych. Z jego poziomu należy udostępnić możliwość sterowania robotami w trybie ręcznym. Koniecznym jest aby panel operatorski posiadał funkcje logowania użytkowników na różnym poziomie uprawnień.

Wymogi dotyczące sterowników:

- Budowa modułowa
- Wbudowany zegar czasu rzeczywistego RTC
- Obsługa 32 bitowych zmiennych
- Możliwość integracji sterownika, procesora robota oraz procesora ruchu na jednej płycie bazowej
- Wymiana danych między procesorami po magistrali płyty bazowej
- Obsługa sieci przemysłowych w tym Ethernet
- Wymiana danych z popularnymi bazami danych

Wymaga się aby funkcjonujące oprogramowanie umożliwiało integrację urządzeń z systemem nadrzędnym.

Cały system należy odizolować od sieci lokalnej za pomocą sprzętowego firewalla o parametrach minimum:

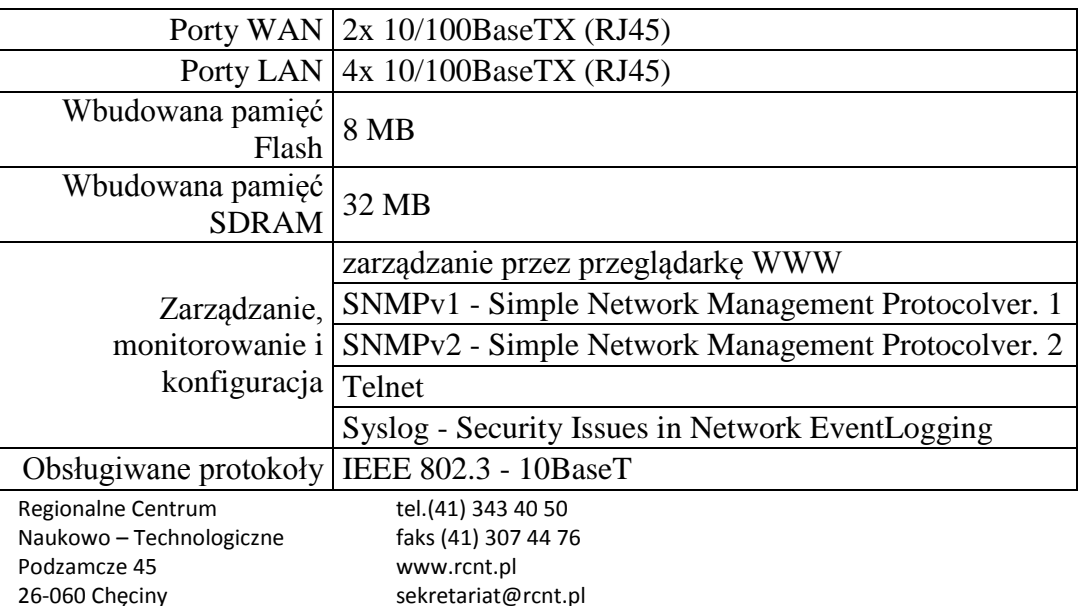

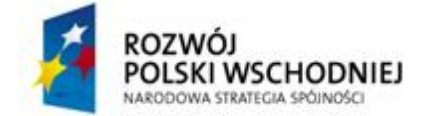

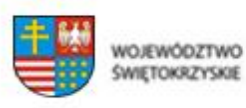

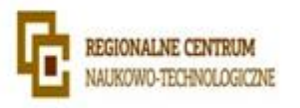

UNIA EUROPEJSKA EUROPEJSKI FUNDUSZ<br>ROZWOJU REGIONALNEGO

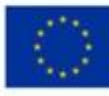

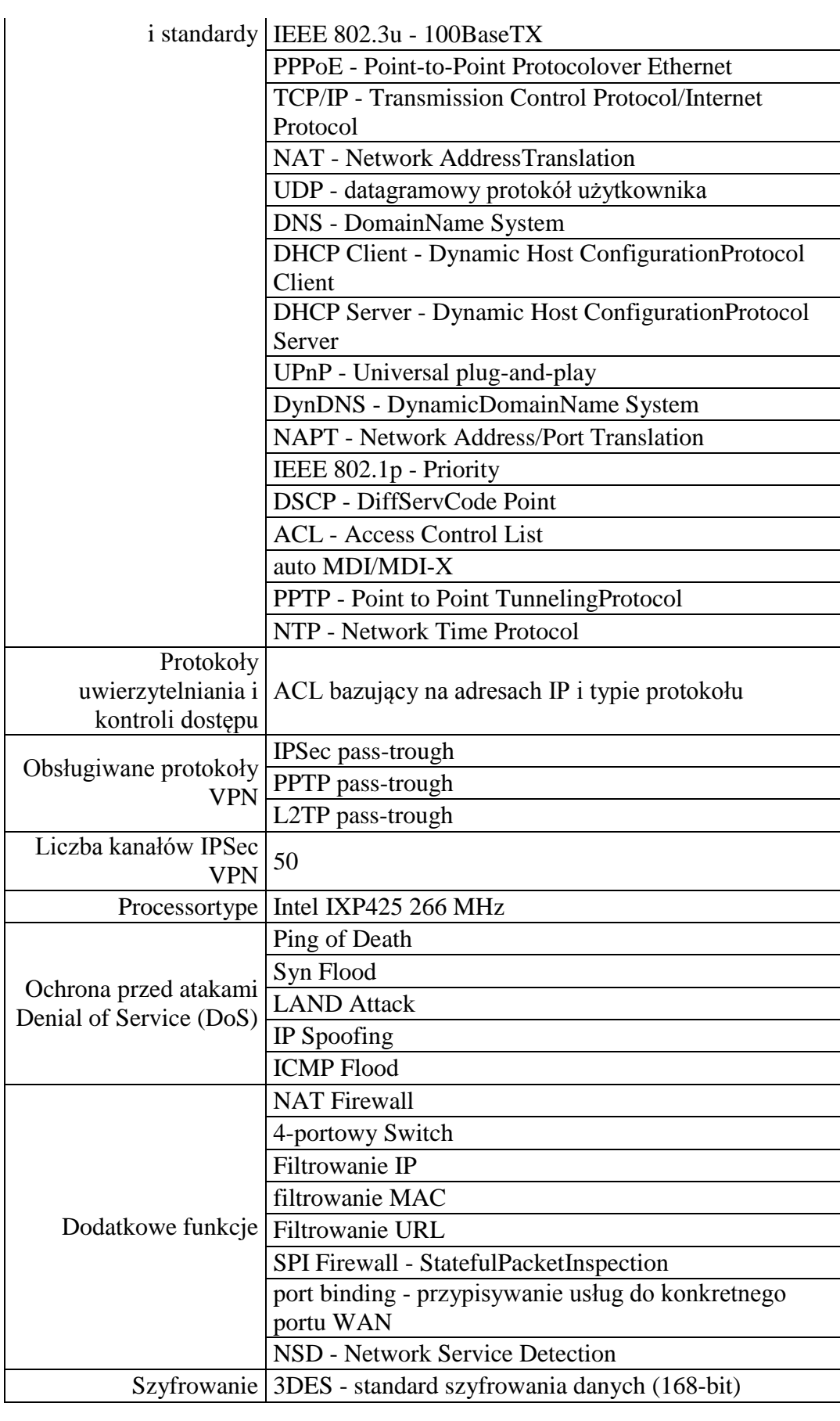

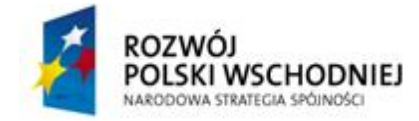

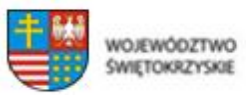

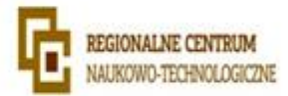

UNIA EUROPEJSKA EUROPEJSKI FUNDUSZ<br>ROZWOJU REGIONALNEGO

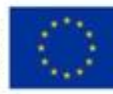

DES

Parametry minimalne przełączników sieciowych:

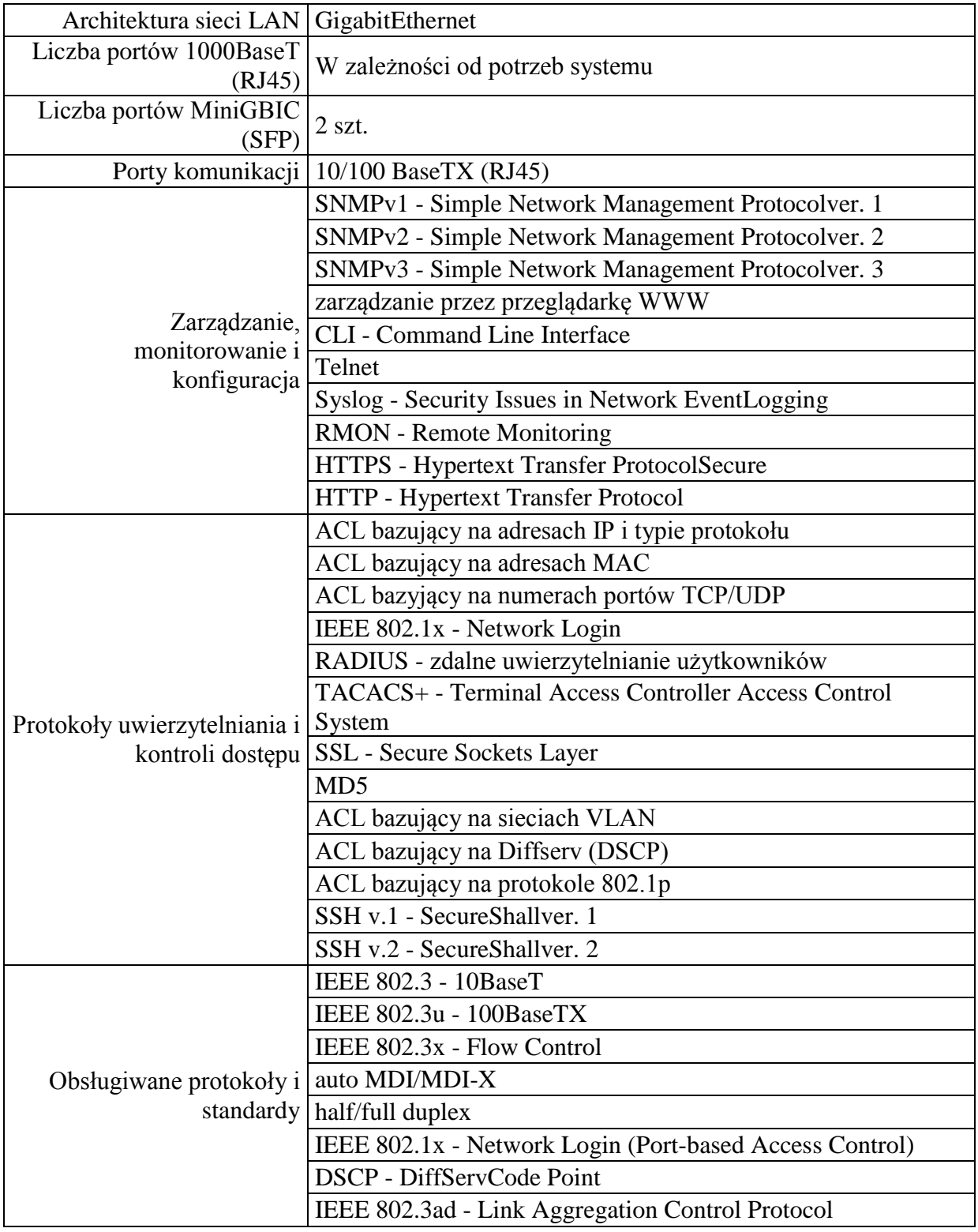

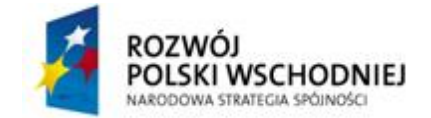

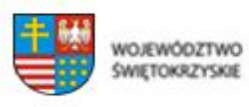

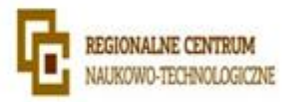

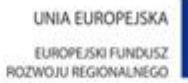

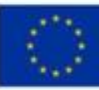

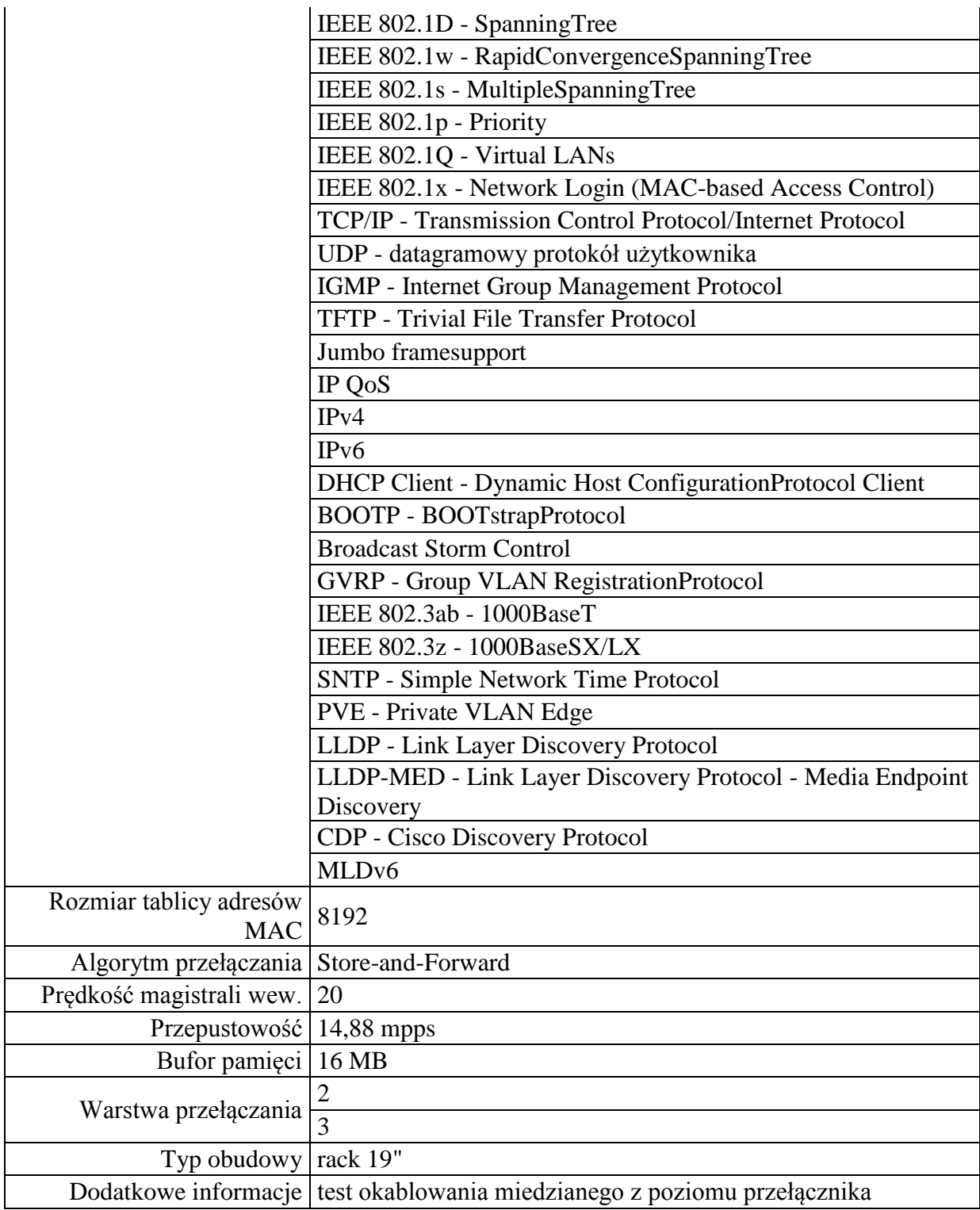

System powinien posiadać kontroler RFID przeznaczony do kontroli dostępu do pomieszczeń w których znajdują się roboty i manipulatory (nie dotyczy laboratoriów) zgodny, spójny i połączony z systemem sterowania robotami i transportem oraz bazą danych. Czytniki kart zbliżeniowych muszą

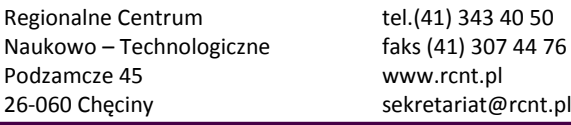

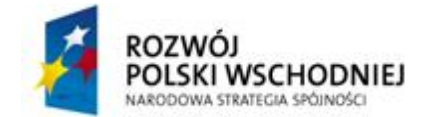

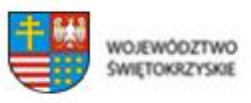

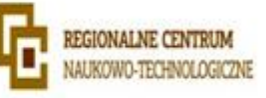

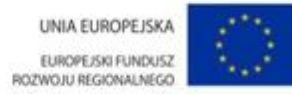

obsługiwać karty zbliżeniowe istniejącego systemu kontroli dostępu. Należy zamontować przy drzwiach pomieszczeń w których znajdują się w/w roboty.Aby system automatycznego biobanku był jak najbardziej zunifikowany zamawiający wymaga aby wszystkie urządzenia służące do sterowania transportem, sortowaniem, pobieraniem płytek SBS oraz probówek musi opierać się o urządzenia dostarczone przez jednego producenta. Wyłączeniem są tutaj:

- urządzenia mechaniczne: prowadnice, rolki, elementy konstrukcyjne
- systemy wizyjne: rozpoznawania kodów 1D oraz 2D
- specjalistyczne urządzenia laboratoryjne, wagi, wytrząsarki, volumecheck

Wszystkie elementy systemu powinny być nowe, nie noszące śladów użytkowania.

# **9.2. Robot do obsługi zamrażarek**

Aby zapewnić skalowalność biobanku zamawiający wymaga w banku -86stC obsługi różnych typów zamrażarek, tak aby w przyszłości możliwe było dołożenie dowolnego modelu ultrazamrażarki. Wymaga się obsługi każdego rodzaju zamrażarki skrzyniowej.Wymaga się, aby wszystkie urządzenia systemu automatycznego biobanku pracowały w temperaturze ok 4⁰C. Urządzenia mogą być zasilane napięciem 230V lub 400V. Wykonawca podłączy wszelkie urządzenia do tablicy znajdującej się na parterze.Wykonawca dostarczy niezbędne oprogramowanie oraz licencje do wszystkich zainstalowanych urządzeń. Wymaga się aby było to jedno środowisko programistyczne do programowania wszystkich elementów systemu (roboty, manipulatory, panele operatorskie, sterowniki, kontrolery). Zamawiający żąda przekazania kodu źródłowego wraz z dokumentacją techniczną pozwalającą na dokonywanie zmian w oprogramowaniu.Elementy systemu transportu, w szczególności wszelkie roboty, manipulatory i serwonapędy powinny być połączone ze sobą światłowodem w pętli i komunikować się ze sobą na bazie jednego protokołu komunikacyjnego (nie dopuszcza się stosowania konwerterów mediów, konwerterów protokołów, itp.)

Aby system automatycznego biobanku był jak najbardziej zunifikowany zamawiający wymaga aby wszystkie urządzenia służące do sterowania transportem, sortowaniem, pobieraniem płytek SBS oraz probówek musi opierać się o urządzenia dostarczone przez jednego producenta. Wyłączeniem są tutaj:

urządzenia mechaniczne: prowadnice, rolki, elementy konstrukcyjne

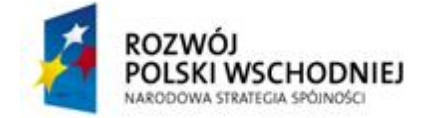

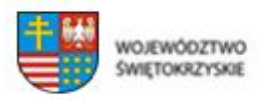

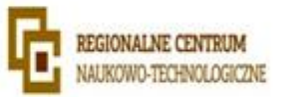

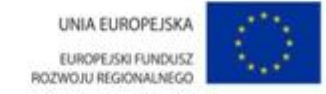

- systemy wizyjne: rozpoznawania kodów 1D oraz 2D
- specjalistyczne urządzenia laboratoryjne, wagi, wytrząsarki, volumecheck

Wszystkie elementy systemu powinny być nowe, nie noszące śladów użytkowania.

### **9.3. Skaner 2D – 3 szt.**

Odczyt kodów:

2D: PDF417, MicroPDF417, MaxiCode,TraXis iTracker, Data-Matrix, QR Code, Aztec, AztecMesas, Code 49,Micronic

#### **9.4. Skaner 1D – 4 szt.**

Odczyt kodów:

Liniowych: Codabar, Code 39, Interleaved 2 of 5, Code 93, Code 128, UPC, EAN, RSS,Codablock

#### **9.5. Automatyczny sorter z wagą i volumecheckiem – 1 szt.**

Wymagania dotyczące urządzenia:

- Urządzenie służące do sortowania probówek oznaczonych unikalnym kodem wypalonym laserowo na dnie probówki.
- Urządzenie wyposażone w czytnik kodów umożliwia przeniesienie probówek pomiędzy poszczególnymi rakami ustawionymi na platformie urządzenia.
- Urządzenie wyposażone w wagę analityczną o dokładności 0.1 mg oraz w volumecheck
- Oprogramowanie pozwala na podgląd postępu prac oraz wyników skanowania w czasie rzeczywistym na panelu operatorskim.

Urządzenie ma za zadanie wyselekcjonować odpowiednie probówki z banków. Wyselekcjonowane probówki mają trafić do laboratorium a pozostałe z powrotem do banku 4°C lub ultrazamrażarki. Urządzenie ma również sortować probówki w bankach. Sortowanie probówek ma odbywać się zgodnie z harmonogramem ustalanym przez zamawiającego. Wykonawca ma zapewnić

Regionalne Centrum tel.(41) 343 40 50 Naukowo – Technologiczne faks (41) 307 44 76 Podzamcze 45 www.rcnt.pl 26-060 Chęciny sekretariat@rcnt.pl

Fundusze Europejskie – dla rozwoju Polski Wschodniej

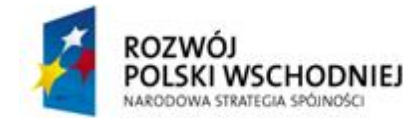

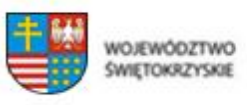

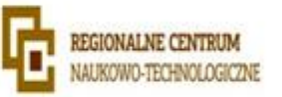

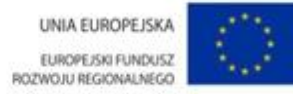

użytkownikowi swobodną konfigurację harmonogramu z poziomu panelu operatorskiego lub oprogramowania. Wykonawca ma również zapewnić funkcję przenoszenia określonych probówek między bankami.Aby system automatycznego biobanku był jak najbardziej zunifikowany zamawiający wymaga aby wszystkie urządzenia służące do sterowania transportem, sortowaniem, pobieraniem płytek typu SBS oraz probówek musi opierać się o urządzenia dostarczone przez jednego producenta. Wyłączeniem są tutaj:

- urządzenia mechaniczne: prowadnice, rolki, elementy konstrukcyjne
- systemy wizyjne: rozpoznawania kodów 1D oraz 2D
- specjalistyczne urządzenia laboratoryjne, wagi, wytrząsarki, volumecheck

Wszystkie elementy systemu powinny być nowe, nie noszące śladów użytkowania.